# MCC 118 Voltage Measurement DAQ HAT for Raspberry Pi<sup>®</sup>

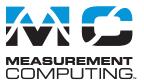

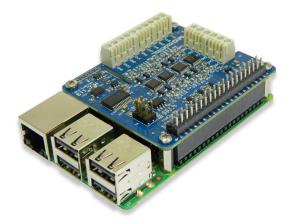

*The MCC 118 is a 12-bit, high-speed 8-channel voltage measurement DAQ HAT. The MCC 118 is shown here connected to a Raspberry Pi (not included).* 

## **Overview**

The MCC 118 is a voltage HAT (Hardware Attached on Top) board designed for use with Raspberry Pi, the most popular single-board computer on the market today.

A HAT is an add-on board with a 40W GPIO (general purpose input/output) connector that conforms to the Raspberry Pi HAT specification.

The MCC 118 HAT provides eight single-ended (SE) analog inputs for voltage measurements. Up to eight MCC HATs can be stacked onto one Raspberry Pi.

# **Raspberry Pi Interface**

The MCC 118 header plugs into the 40-pin general purpose I/O (GPIO) connector on a user-supplied Raspberry Pi. The MCC 118 was tested for use with Raspberry Pi 3 A+, 3 B+, 3, 2, and A+ models.

## **HAT configuration**

HAT configuration parameters are stored in an on-board EEPROM that allows the Raspberry Pi to automatically set up the GPIO pins when the HAT is connected.

## **Stackable HATs**

Up to eight MCC HAT boards can be stacked onto a single Raspberry Pi. Multiple boards can be synchronized using external clock and trigger input options.

Users can mix and match MCC HAT models in the stack.

# **Analog Input**

The MCC 118 provides eight 12-bit SE analog inputs. The analog input range is fixed at  $\pm 10$  V.

## **Sample Rates**

- Single-board: max throughput is 100 kS/s.
- Stacked boards: max throughput is 320 kS/s aggregate<sup>1</sup>.

# **External Scan Clock**

A bidirectional clock I/O pin lets users pace operations with an external clock signal or with the board's internal scan clock. Use software to set the direction.

# **Digital Trigger**

The external digital trigger input is software-configurable for rising or falling edge, or high or low level.

## **Power**

The MCC 118 is powered with 3.3 V provided by the Raspberry Pi through the GPIO header connector.

## Features

- Eight 12-bit voltage inputs
- 100 kS/s max sample rate (320 kS/s aggregate for stacked boards)
- ±10 V input range
- Onboard sample buffers allow high-speed acquisition
- External scan clock I/O
- External digital trigger input
- Screw terminal connections
- Stack up to eight MCC HATs onto a single Raspberry Pi

### Software

• MCC DAQ HAT Library; available on GitHub

### **Supported Operating Systems**

• Linux<sup>®</sup>/Raspbian

### **Programming API**

• C, C++, Python

# MCC DAQ HAT Library

The open-source MCC DAQ HAT Library of commands in C/C++ and Python allows users to develop applications on the Raspberry Pi using Linux.

The library is available to download from <u>GitHub</u>. Comprehensive API and hardware <u>documentation</u> is available.

The MCC DAQ HAT Library supports operation with multiple MCC DAQ HATs running concurrently.

Console-based and user interface (UI) example programs are available for each API.

# MCC 118 Block Diagram

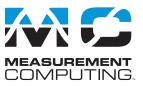

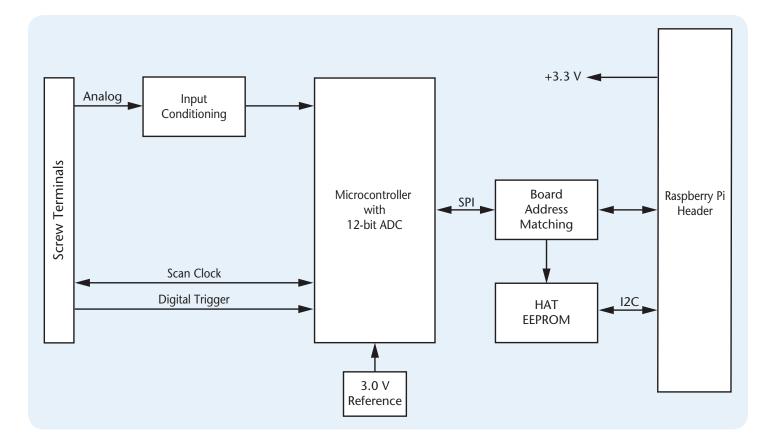

## Stackable!

Connect up to eight MCC DAQ HATs onto a single Raspberry Pi. Onboard jumpers identify each board in the stack. Use an external clock and connect the trigger inputs to synchronize the acquisition.

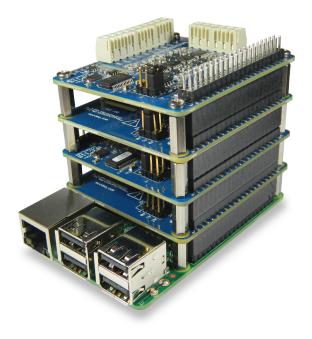

# MCC 118 Example Programs

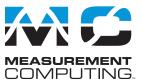

# **MCC DAQ HAT Examples**

The MCC DAQ HAT Library includes example programs developed in C/C++ and Python that users can run to become familiar with the DAQ HAT library and boards; source code is included.

## Console-Based (C/C++ and Python)

Console-based examples are provided that demonstrate how to perform continuous and finite scans, trigger an acquisition, and synchronously acquire data from multiple DAQ HATs (source included). The continuous\_scan example is shown here.

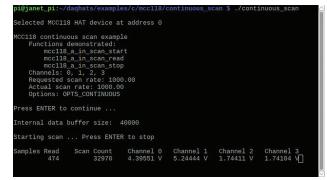

Display the value of each input channel in a terminal window

## **User Interface**

Example programs featuring a user interface are provided in different formats. Examples of each are shown here.

## DataLogger (C/C++)

The datalogger example shows how to acquire data from the MCC 118, display the data on a strip chart, and log the data to a CSV file. This example can be run from the terminal or accessed using an IDE such as CodeBlocks or Geany (source included).

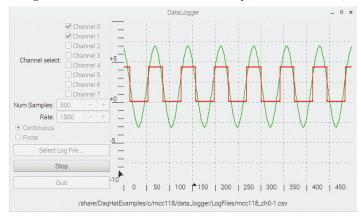

Configure options, plot data on a strip chart, and log data to a file

## Web Server (Python)

The web server example lets users configure acquisition options and view acquired data from a browser window. This example is written for Python (source included).

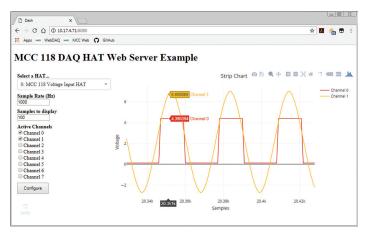

Configure options and view strip chart data from your browser

## **IFTTT Applet (Python)**

IFTTT (If This Then That) is a free web-based service that interacts with apps and hardware to automate various functions. The IFTTT DAQ HAT example reads two MCC 118 channels at regular intervals, and writes the data to a Google Sheets spreadsheet.

Users can remotely monitor the spreadsheet from Google Drive. An IFTTT account is required. This example is written for Python (source included).

| ÷  | → C ① Secure                      | https://docs.goog   | le.com/spre 🟠 | 🔼 💏 🖥     | B   |
|----|-----------------------------------|---------------------|---------------|-----------|-----|
|    | Apps 🚾 WebDAQ 🚾 N                 | ICC Web 🗎 MCC       | Intranet »    | Other boo | kma |
| Ħ  | Voltage_data<br>File Edit View In | _                   | ta            |           |     |
| k  | · ~ ➡ ➡ 100% ·                    | s % .0 <sub>↓</sub> | .00 123       |           | ^   |
| fx |                                   |                     |               |           |     |
|    | A                                 | в                   | с             | D         |     |
| 1  | July 19, 2018 at 03:28PM          | 0.131               | 2.312         |           | T   |
| 2  | July 19, 2018 at 03:33PM          | 4.385               | 5.316         |           |     |
| 3  | July 19, 2018 at 03:38PM          | 0.126               | 0.771         |           |     |
| 4  | July 19, 2018 at 03:43PM          | 4.39                | 7.077         |           |     |
| 5  | July 19, 2018 at 03:48PM          | 0.126               | 3.535         |           |     |
| 8  | July 19, 2018 at 03:53PM          | 4.396               | 6.417         |           |     |
| 7  | July 19, 2018 at 03:58PM          | 0.126               | 3.504         |           |     |
| 8  | July 19, 2018 at 04:03PM          | 0.126               | 3.407         |           |     |
| 9  | July 19, 2018 at 04:08PM          | 4.396               | 6.442         |           |     |
| 10 | July 19, 2018 at 04:13PM          | 0.126               | 0.684         |           |     |
| 11 | July 19, 2018 at 04:18PM          | 0.126               | 2.301         |           |     |
| 12 | July 19, 2018 at 04:23PM          | 0.126               | 2.066         |           |     |
| 13 | July 19, 2018 at 04:28PM          | 4.396               | 4.328         |           |     |

View logged data on a Google Sheets spreadsheet from your browser

# **MCC 118** Specifications and Ordering

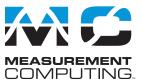

# **Specifications**

All specifications are subject to change without notice. Typical for 25 °C unless otherwise specified. **Analog Input** A/D converter type: Successive approximation ADC resolution: 12 bits Number of channels: 8 single-ended Input voltage range: ±10 V Absolute maximum input voltage CHx relative to GND: ±25 V max (power on or power off) Input impedance:  $1 M\Omega$  (power on or power off) Input bias current 10 V input: -12 μA 0 V input: 2 μA -10 V input: 12 μA Monotonicity: Guaranteed Input bandwidth, small signal (-3 dB): 150 kHz Maximum working voltage Input range relative to AGND: ±10.1 V max Crosstalk (adjacent channels, DC to 10 kHz): -75 dB Input coupling: DC Recommended warm-up time: 1 minute min Sample rate, hardware paced Internal scan clock: 0.004 S/s to 100 kS/s, software-selectable External scan clock: 100 kS/s max Sampling mode: 1 A/D conversion for each configured channel per clock Conversion time, per channel: 8 µs Scan clock source Internal scan clock External scan clock input on terminal CLK Channel queue: Up to eight unique, ascending channels Throughput, Raspberry Pi<sup>®</sup> 2 / 3 Single board: 100 kS/s max Multiple boards: Up to 320 kS/s aggregate\* Throughput, Raspberry Pi A+ / B+ Single board: Up to 100 kS/s\* Multiple boards: Up to 100 kS/s aggregate\* \* When using multiple boards, throughput depends on the load on the Raspberry Pi processor. The highest throughput may be achieved by using a Raspberry Pi 3.

#### Accuracy

#### Analog Input DC Voltage Measurement Accuracy

Range: ±10 V Gain error (% of reading): 0.098 max Offset error: 11 mV max Absolute accuracy at full scale: 20.8 mV Gain temperature coefficient(% reading/°C): 0.016 Offset temperature coefficient (mV/°C): 0.87

#### **Noise Performance**

For peak to peak noise distribution, the input channel is connected to AGND at the input terminal block, and 12,000 samples are acquired at the maximum throughput. Range: ±10 V Counts: 5 LSBrms: 0.76

# **Order Information**

## Hardware

| Part No. | De  |
|----------|-----|
| MCC 118  | 12- |

Description -bit, 8-channel voltage measurement DAQ HAT. Raspberry Pi A+, 2, 3 or later required.

#### **External Digital Trigger**

Trigger source: TRIG input Trigger mode: Software-selectable for rising or falling edge, or high or low level Trigger latency: Internal scan clock: 1 µs max External scan clock: 1 µs + 1 scan clock cycle max Trigger pulse width: 125 ns min Input type: Schmitt trigger, weak pull-down to ground (approximately 10 K) Input high voltage threshold: 2.64 V min Input low voltage threshold: 0.66 V max Input voltage limits: 5.5 V absolute max, -0.5 V absolute min, 0 V recommended min **External Scan Clock Input/Output** Terminal name: CLK Terminal types: Bidirectional, defaults to input when not sampling analog channels Direction (software-selectable): Output: Outputs internal scan clock, active on rising edge Input: Receives scan clock from external source, active on rising edge Input clock rate: 100 kHz max Clock pulse width: 400 ns min Input type: Schmitt trigger, weak pull-down to ground (approximately 10 K), protected with a 150 kΩ series resistor Input high voltage threshold: 2.64 V min Input low voltage threshold: 0.66 V max Input voltage limits: 5.5 V absolute max, -0.5 V absolute min, 0 V recommended min Output high voltage: 3.0 V min (IOH =  $-50 \mu$ A), 2.65 V min (IOH =  $-3 \mu$ A) Output low voltage: 0.1 V max (IOL = 50 µA), 0.8 V max (IOL = 3 mA) Output current: ±3 mA max

#### Memory

Data FIFO: 7 K (7,168) analog input samples Non-volatile memory: 4 KB (ID and calibration storage, no user-modifiable memory)

#### Power

Supply current, 3.3 V supply: Typical: 35 mA Maximum: 55 mA

#### Interface

Raspberry Pi GPIO pins used: ĜPIO 8, GPIO 9, ĜPIO 10, GPIO 11 (SPI interface) ID SD, ID SC (ID EEPROM) GPIO 12, GPIO 13, GPIO 26, (Board address) Data interface type: SPI slave device, CE0 chip select SPI mode: 1 SPI clock rate: 10 MHz, max

#### **Environment**

Operating temperature: 0 °C to 55 °C Storage temperature: -40 °C to 85 °C max Relative humidity: 0% to 90% non-condensing

#### Mechanical

Dimensions (L × W × H): 65 × 56.5 × 12 mm (2.56 × 2.22 × 0.47 in.) max

#### Software

#### Part No. Description

| MCC DAQ<br>HAT Library | Open-source library for developing applications in C, C++, and Python on Linux for MCC DAQ HAT hardware. |
|------------------------|----------------------------------------------------------------------------------------------------|
| TIAT LIDIary           | Available for download on GitHub at https://github.com/                                                  |
|                        | mccdaq/daqhats.                                                                                          |

4